## **Growth**

**Announcements** 

**Measuring Efficiency** 

## Recursive Computation of the Fibonacci Sequence

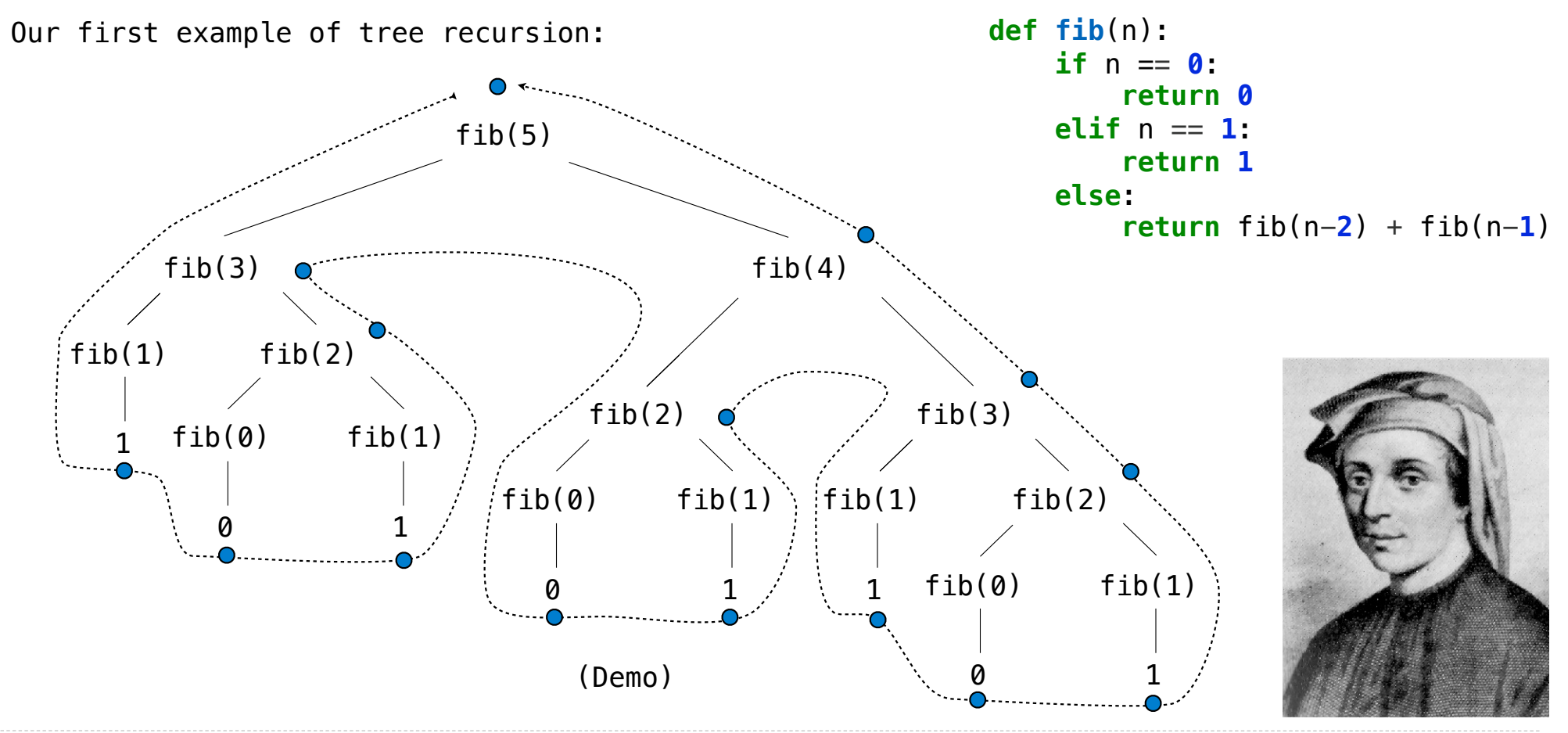

http://en.wikipedia.org/wiki/File:Fibonacci.jpg

Memoization

#### **Memoization**

**Idea:** Remember the results that have been computed before

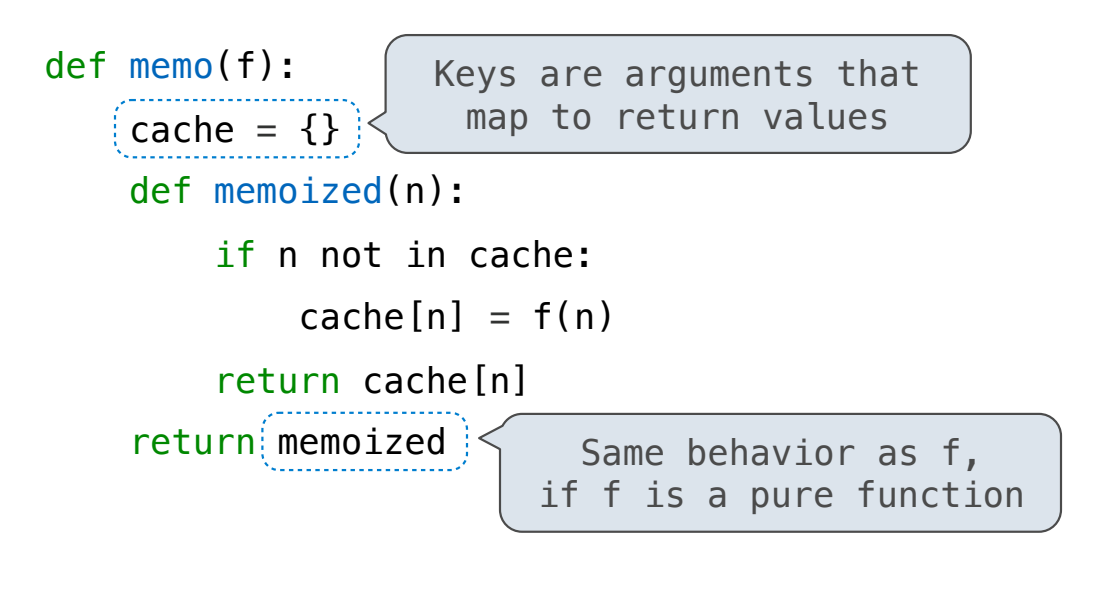

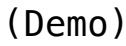

### Memoized Tree Recursion

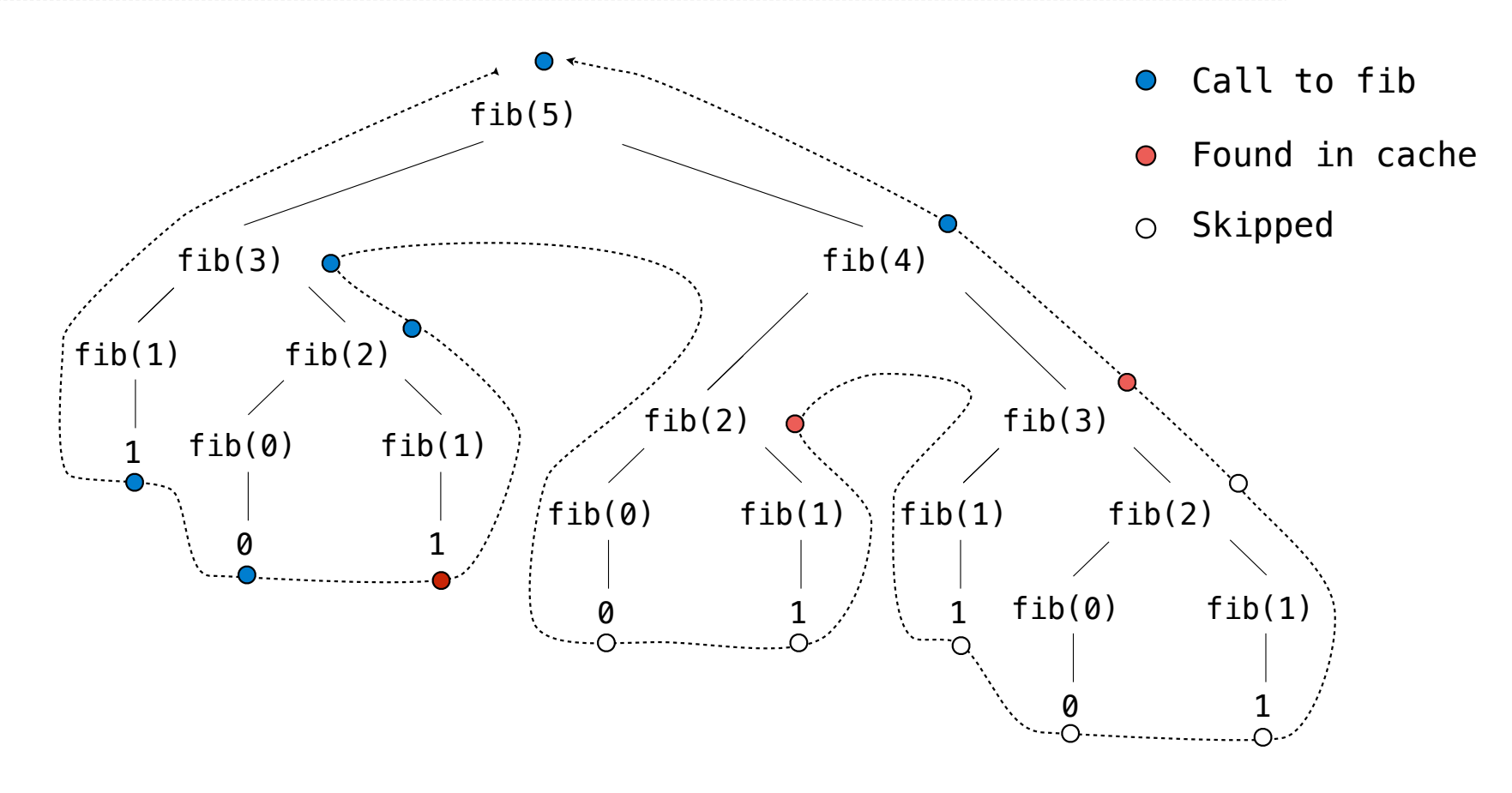

Space

## The Consumption of Space

Which environment frames do we need to keep during evaluation? At any moment there is a set of active environments Values and frames in active environments consume memory Memory that is used for other values and frames can be recycled

**Active environments:** 

- Environments for any function calls currently being evaluated
- Parent environments of functions named in active environments

(Demo)

Interactive Diagram

## Fibonacci Space Consumption

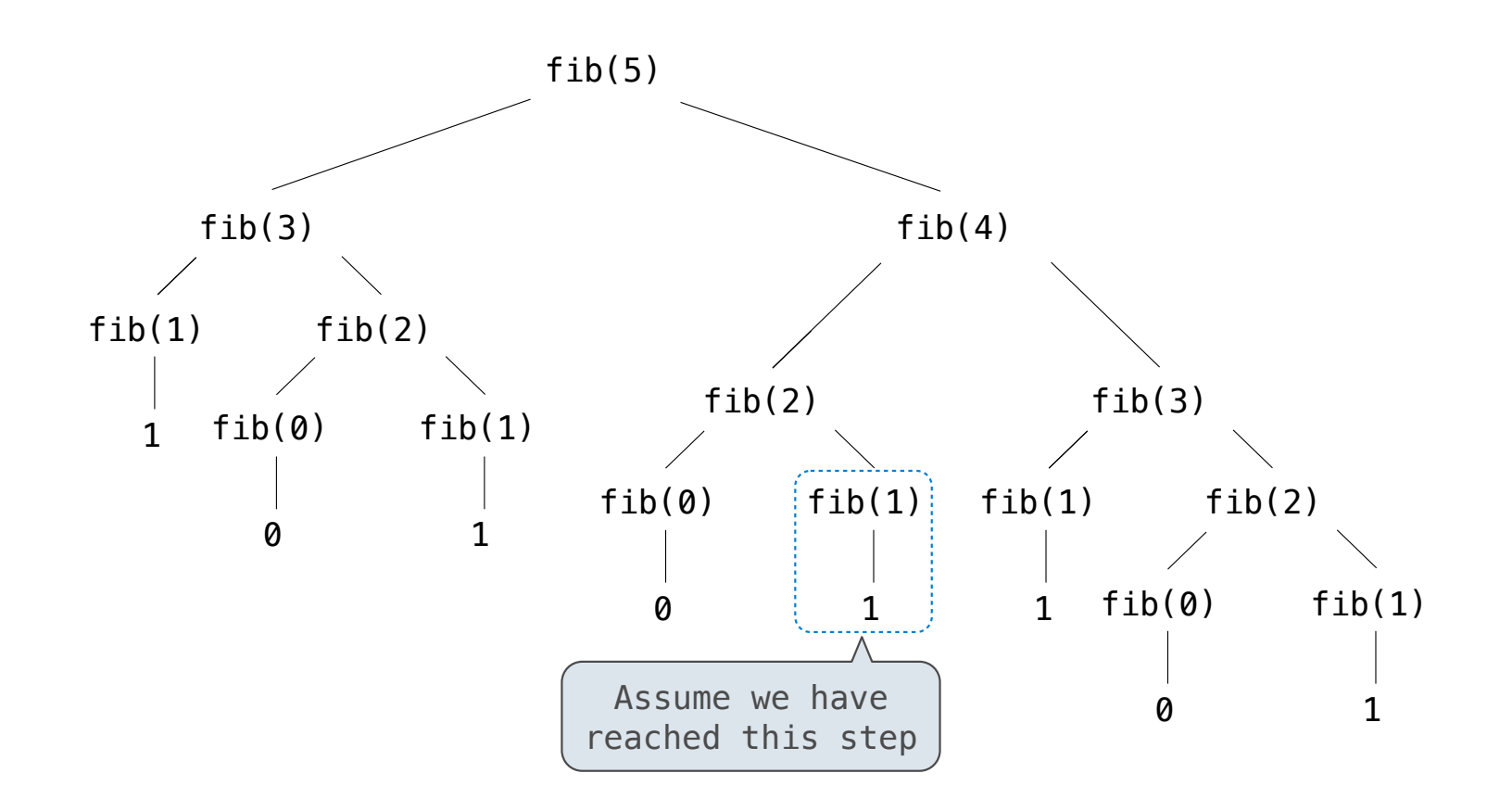

### Fibonacci Space Consumption

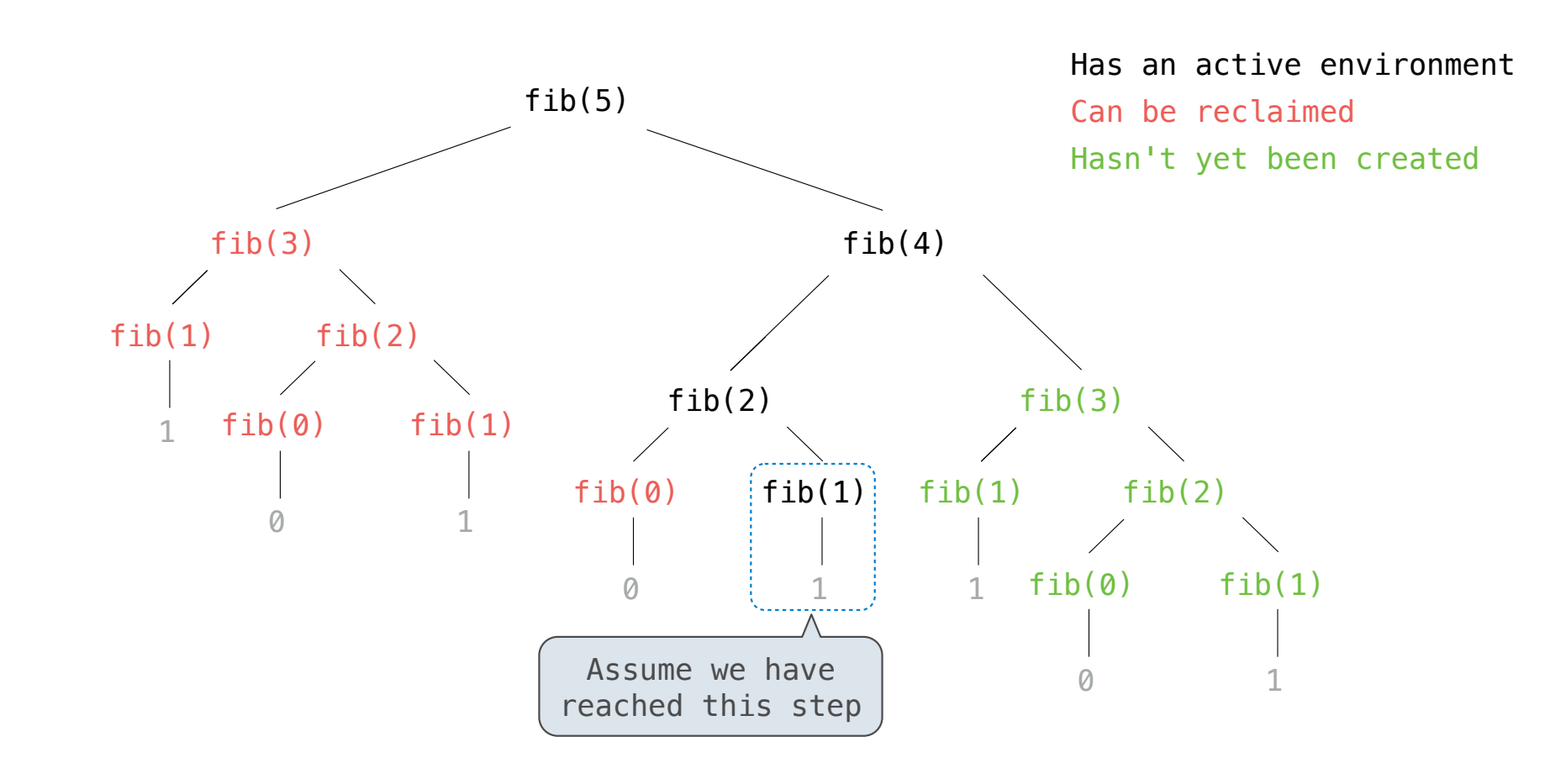

Time

#### Comparing Implementations

Implementations of the same functional abstraction can require different resources

**Problem: How many factors does a positive integer n have?**

A factor k of n is a positive integer that evenly divides n

*n* **Time (number of divisions) Slow:** Test each k from 1 through n **Fast:** Test each k from 1 to square root n For every k, n/k is also a factor! def factors(n): Greatest integer less than  $\sqrt{n}$ **Question:** How many time does each implementation use division? (Demo)

Orders of Growth

#### Order of Growth

A method for bounding the resources used by a function by the "size" of a problem

- **n**: size of the problem
- **R(n)**: measurement of some resource used (time or space)

$$
R(n) = \Theta(f(n))
$$

means that there are positive constants  $k_1$  and  $k_2$  such that

$$
\begin{bmatrix} k_1 \cdot f(n) \leq R(n) \leq k_2 \cdot f(n) \end{bmatrix}
$$

for all **n** larger than some minimum **m**

#### Order of Growth of Counting Factors

Implementations of the same functional abstraction can require different amounts of time

**Problem: How many factors does a positive integer n have?**

A factor k of n is a positive integer that evenly divides n

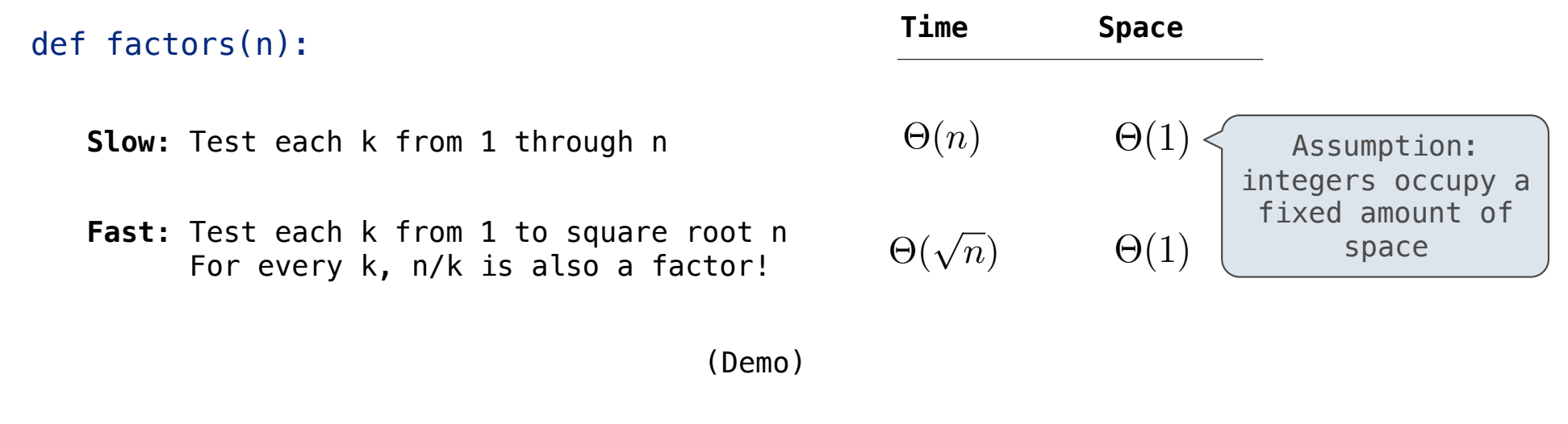

**Exponentiation** 

#### **Exponentiation**

**Goal:** one more multiplication lets us double the problem size

```
b^n =\sqrt{ }1 if n = 0b \cdot b^{n-1} otherwise
                                                            b^n =\sqrt{ }\int\overline{\mathcal{L}}1 if n = 0(b^{\frac{1}{2}n})^2 if n is even
                                                                     b \cdot b^{n-1} if n is odd
def exp(b, n): 
     if n == 0 return 1
      else: 
          return b * exp(b, n-1)def square(x): 
      return x*x 
def exp_fast(b, n): 
     if n == 0 return 1
     elif n \, \frac{1}{2} = 0:
           return square(exp_fast(b, n//2)) 
      else: 
          return b * exp fast(b, n-1)
```
(Demo)

## **Exponentiation**

#### **Goal:** one more multiplication lets us double the problem size

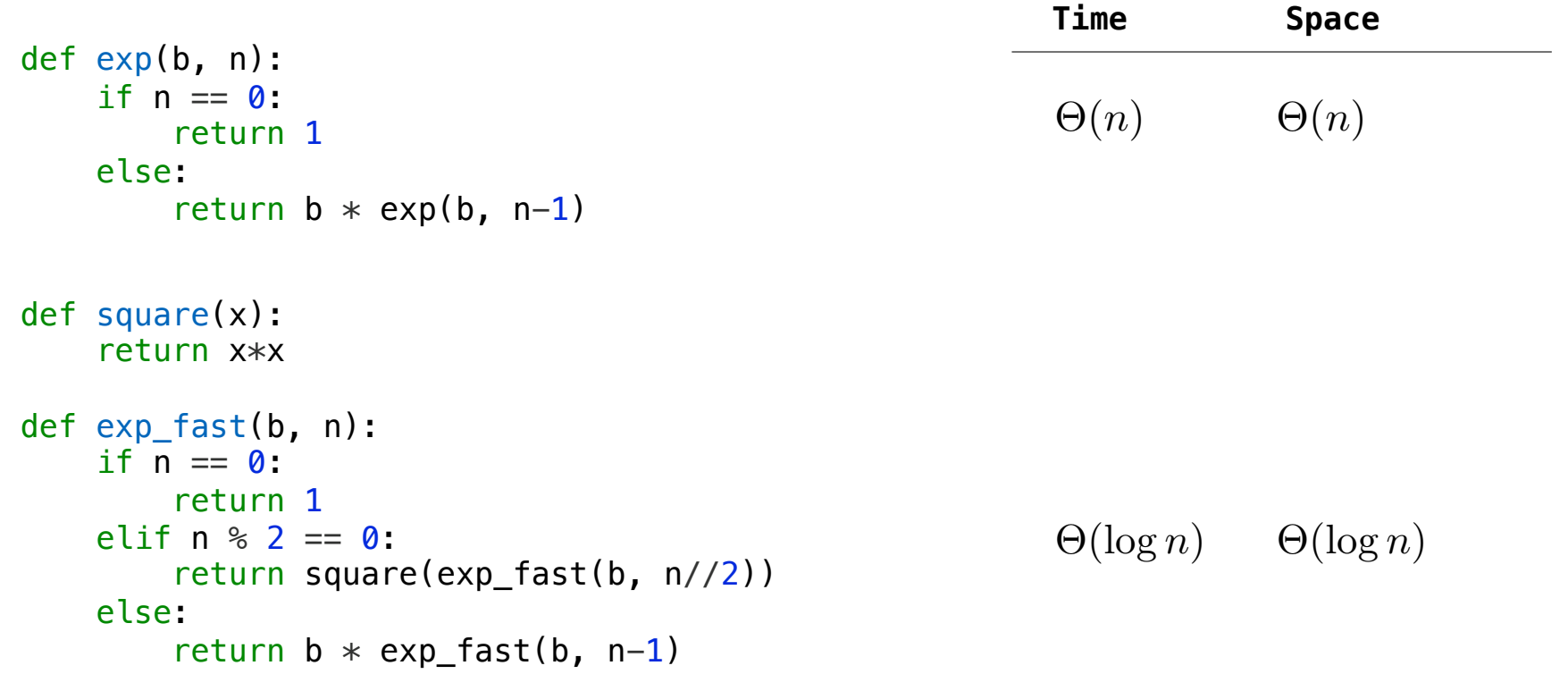

Comparing Orders of Growth

#### Properties of Orders of Growth

return count

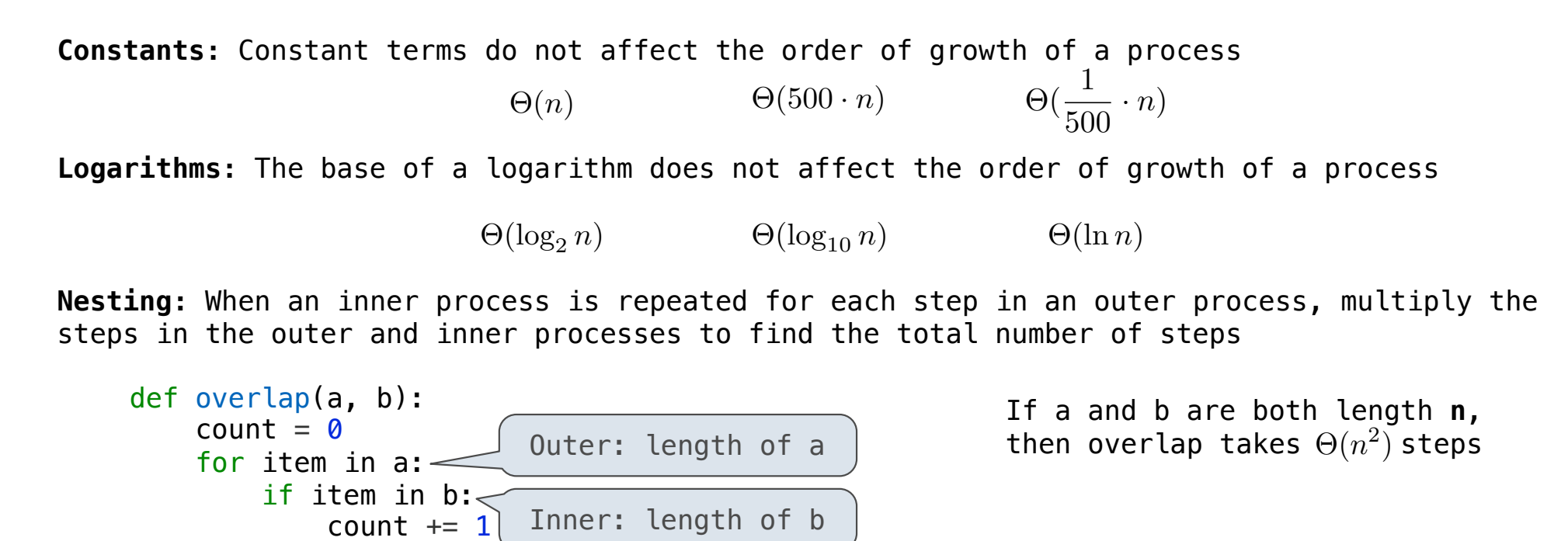

**Lower-order terms:** The fastest-growing part of the computation dominates the total

 $\Theta(n^2)$   $\Theta(n^2 + n)$   $\Theta(n^2 + 500 \cdot n + \log_2 n + 1000)$ 

# Comparing orders of growth (n is the problem size)

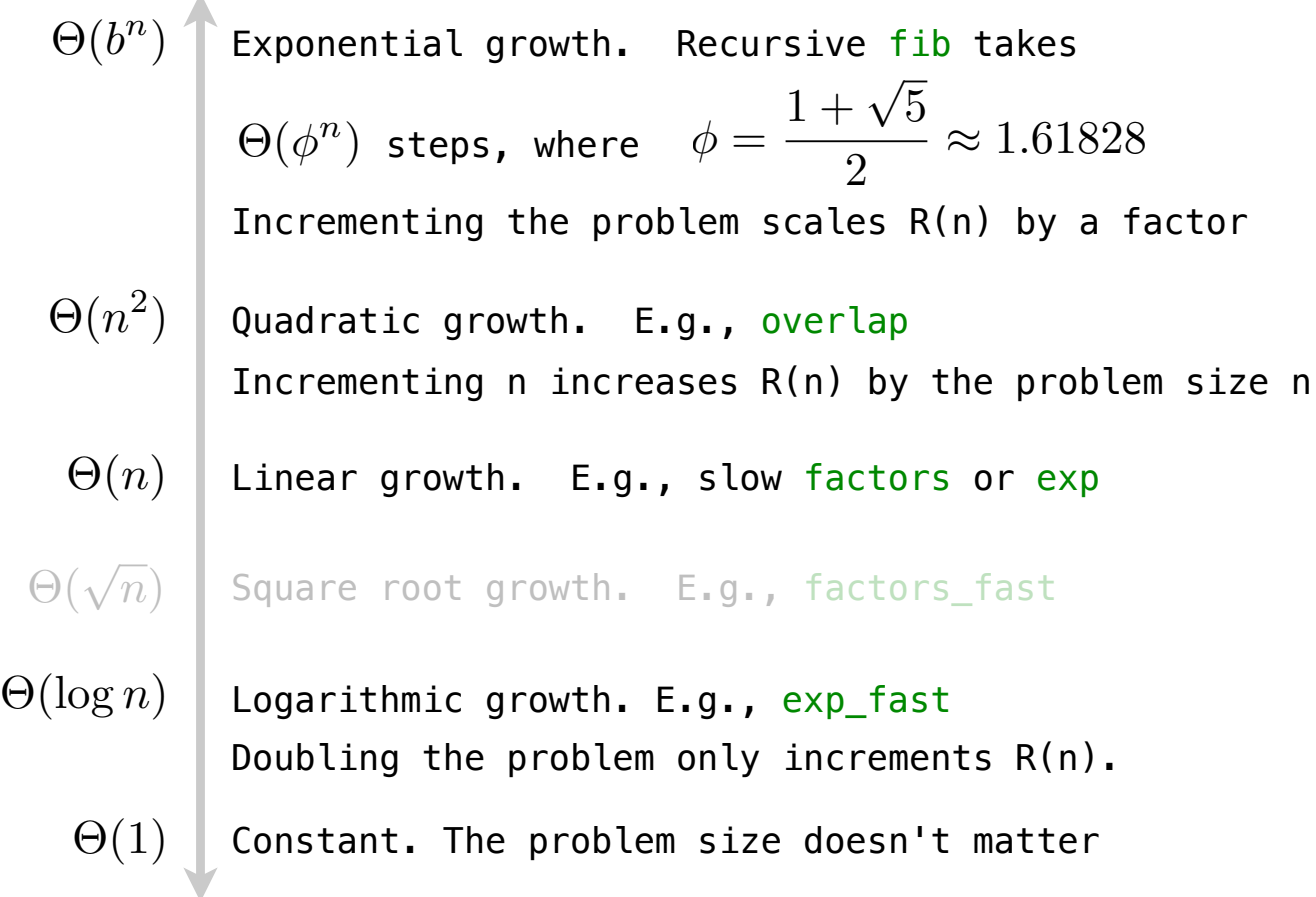